# **2467292 - memAllocSystemPages failed with rc=12 - Cannot allocate memory**

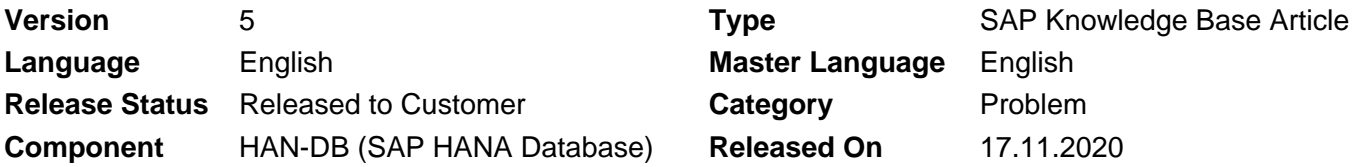

Please find the original document at **<https://launchpad.support.sap.com/#/notes/2467292>**

### **Symptom**

There are lot of "Out of Memory" situations and the indexserver trace contains many errors like:

[23132]{-1}[98/58569543] 2017-04-27 11:09:54.493200 e Memory Precharge.cpp(00146): memAllocSystemPages failed with rc=12, 12 (Cannot allocate memory)

When the issue occurred the system actually still had enough memory available.

For example you can see in the OOM-Dump:

[MEMORY\_OOM]:

Failed to allocate 5147713536 byte (5,1GB)

[OS\_MEMORY]:

MemTotal: 888750656 kB (888.7 GB) MemFree: 391448448 kB (391.4 GB)

### **Environment**

- SAP HANA, platform edition
- SLES 11 SP2 / SP3 / SP4
- SLES 12 SP1 / SP2/ SP3 / SP4 / SP5
- SLES 15 GA / SP1 / SP2

### **Cause**

This error message indicates a system defined memory limit set on OS level. The database wants to allocate the memory which is available, but could not allocate it due to a configured limit.

### **Resolution**

Check the recommended OS settings in regards to memory limits as described in SAP Notes:

- [1824819](https://launchpad.support.sap.com/#/notes/1824819) SAP HANA DB: Recommended OS settings for SLES 11 / SLES for SAP Applications 11 SP2
- [1954788](https://launchpad.support.sap.com/#/notes/1954788) SAP HANA DB: Recommended OS settings for SLES 11 / SLES for SAP Applications 11 SP3
- [2240716](https://launchpad.support.sap.com/#/notes/2240716) SAP HANA DB: Recommended OS settings for SLES 11 / SLES for SAP Applications 11 SP4

### 2021-02-05 2467292

- [2205917](https://launchpad.support.sap.com/#/notes/2205917) SAP HANA DB: Recommended OS settings for SLES 12 / SLES for SAP Applications 12
- [2684254](https://launchpad.support.sap.com/#/notes/2684254) SAP HANA DB: Recommended OS settings for SLES 15 / SLES for SAP Applications 15

If applicable please remove ulimit as it is described in the SAP Notes.

### **Keywords**

memory, limit, SAP HANA, SLES, Linux, Unix, OS, limit

# **Products**

SAP HANA, platform edition all versions

## **Other Components**

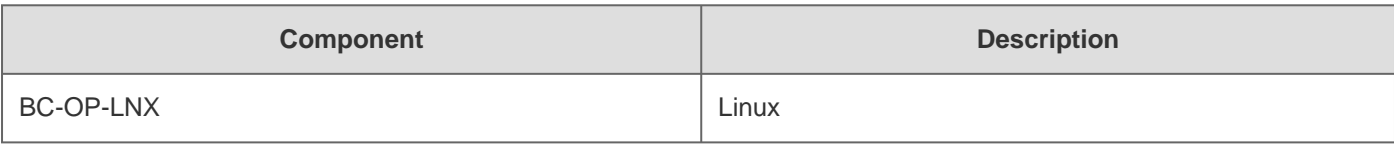

## **This document refers to**

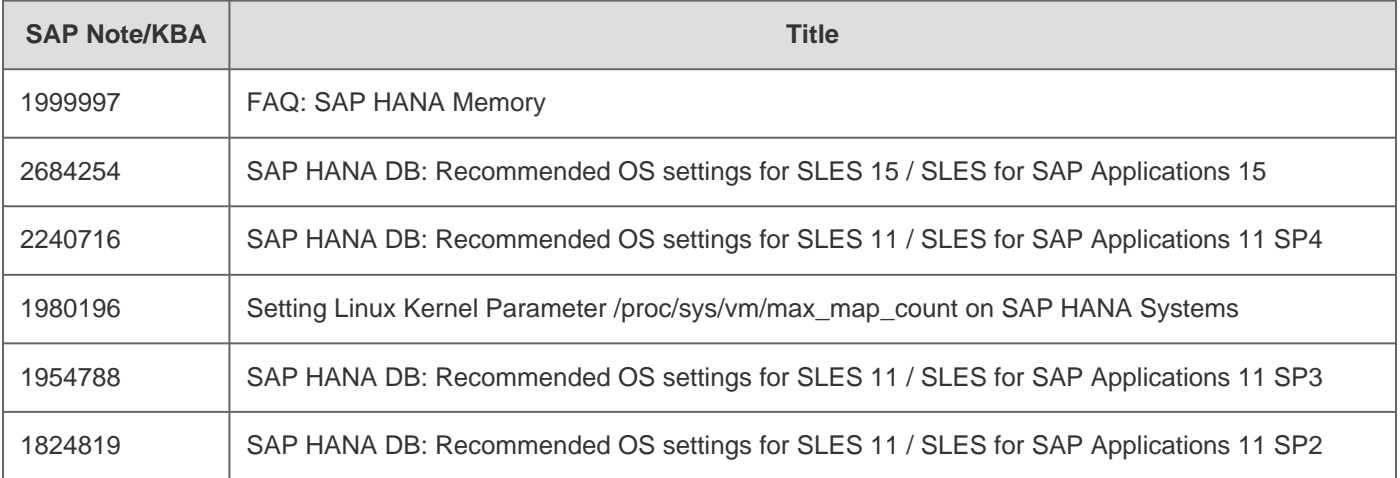

[Terms of use](https://support.sap.com/support-programs-services/about/terms-of-use.html) | [Copyright](http://www.sap.com/corporate-en/about/legal/copyright/index.html) | [Trademark](http://www.sap.com/corporate-en/about/legal/copyright/index.html#trademark) | [Legal Disclosure](http://www.sap.com/corporate-en/about/legal/impressum.html) | [Privacy](http://www.sap.com/corporate-en/about/legal/privacy.html)